#### **DPKG**

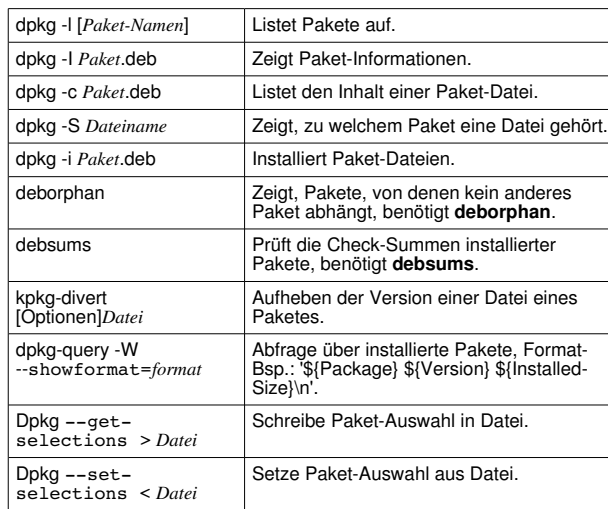

#### **DATENBANKEN (POSTGRESQL)**

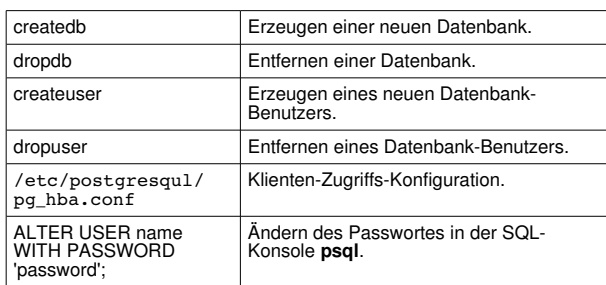

#### **DATEI- UND DRUCK-SERVER (SAMBA)**

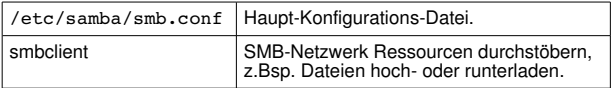

#### **DAS NETZWERK**

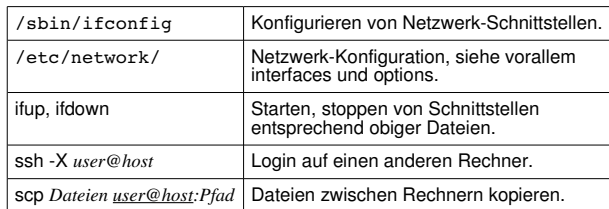

#### **WEB SERVER (APACHE2)**

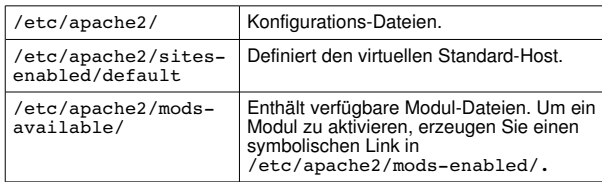

#### **Rechtlicher Hinweis**

Dieses Dokument kann unter den Bedingungen der GNU General Public Licence Version 2 oder höher genutzt werden. Die Bedingungen zur Weitergabe und Übersetzung können Sie unter

[http://people.debian.org/~debacle/refcard/einsehen,](http://people.debian.org/~debacle/refcard/einsehen) wo es auch die jeweils aktuelle Version dieser Referenz-Karte gibt.

Copyright © 2004 W. Borgert (English/German) Copyright © 2004 A. Schmehl (Deutsch) Erstellt mit: http://people.debian.org/~debacle/refcard/

# **Debian GNU/Linux Referenz-Karte** Version 3.1-0.2, 2005-09-03 <http://www.debian.org/>

#### **HILFE BEKOMMEN**

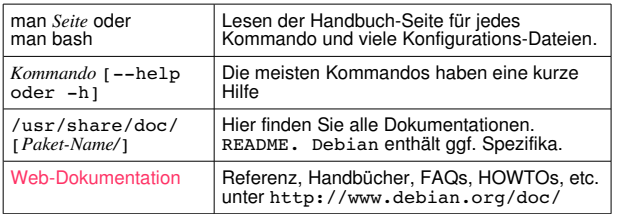

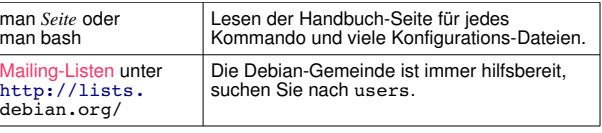

#### **INSTALLATION**

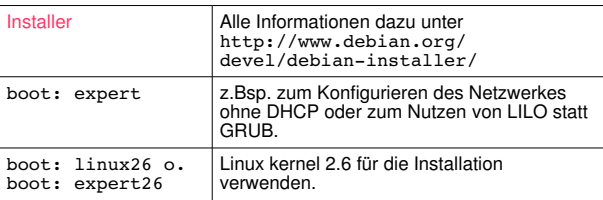

#### **BUGS**

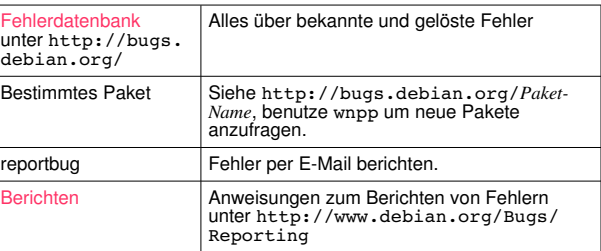

#### **KONFIGURATION**

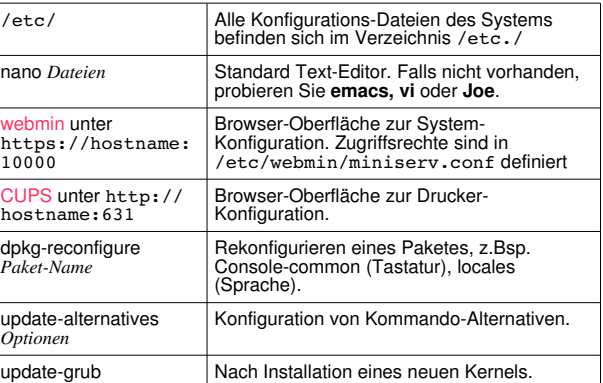

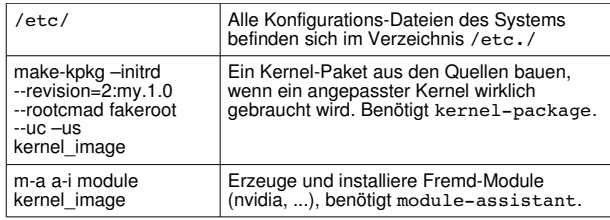

## **DÄMONEN UND SYSTEM**

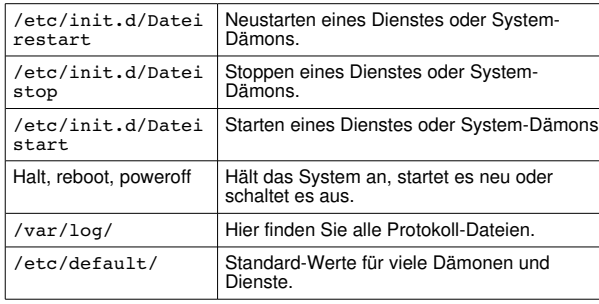

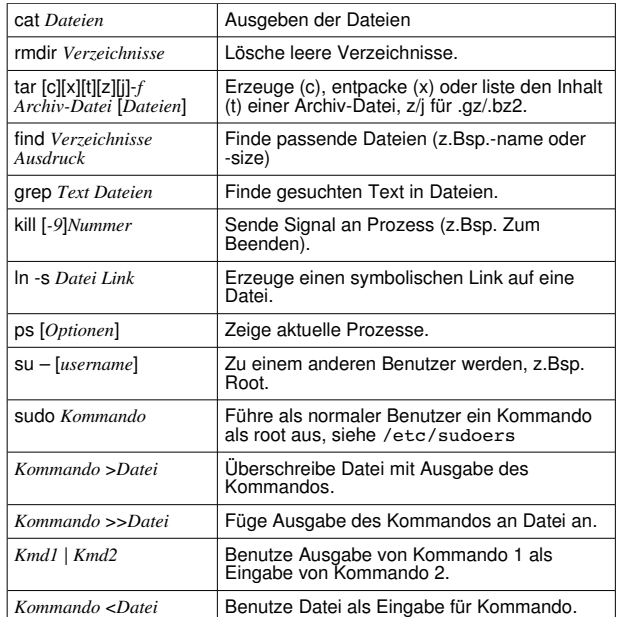

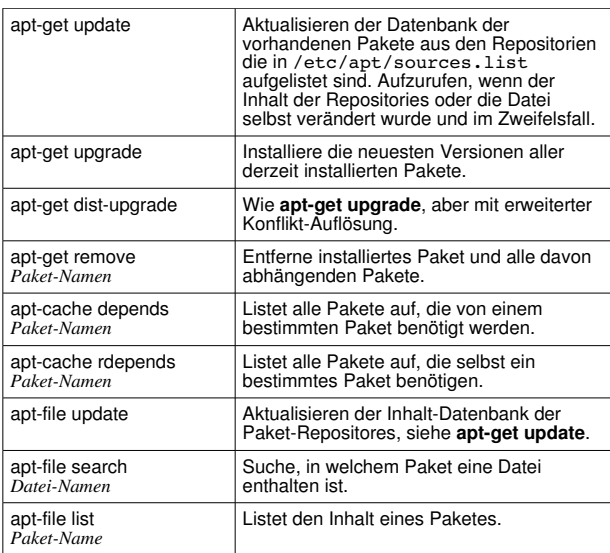

#### **WICHTIGE SHELL-KOMMANDOS**

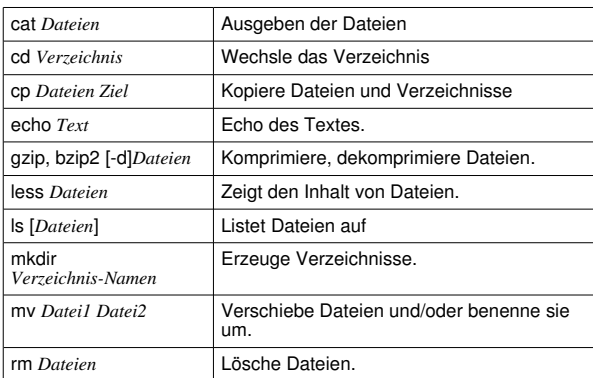

### **APT**

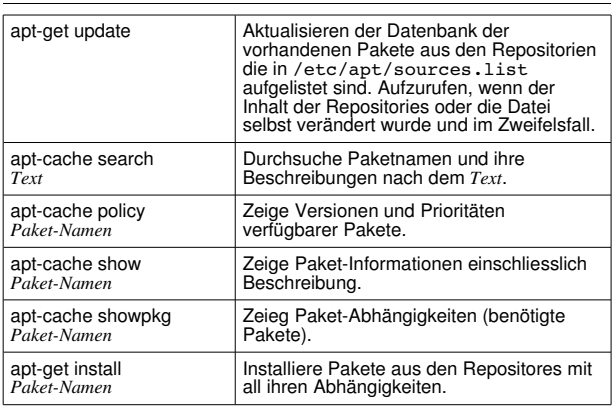